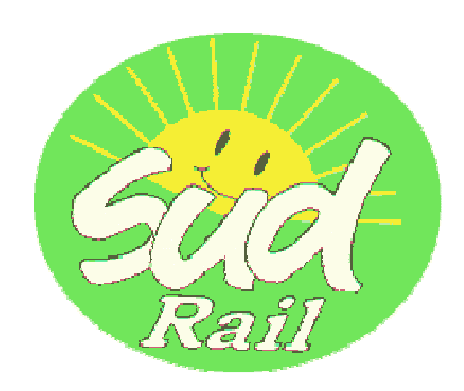

*ECT de Lyon*

*SUD-Rail propose aux agents de l'ECT de Lyon cette brochure permettant de décrypter le 2P5bis, les fiches de paie, les taux et les calculs qui font votre rémunération...* 

# SUD-Rail décrypte votre fiche de paie !

Le calcul de la rémunération à la SNCF a toujours été complexe, c'est un fait ! Cela devient d'autant plus gênant quand les erreurs s'accumulent et que les cheminots ne touchent donc pas ce qui leur est dû mais qu'il est très difficile de cerner et de prouver les erreurs en question.

Depuis janvier et le déploiement du nouveau logiciel de calcul des paies, on atteint des sommets avec des erreurs massives qui se répètent chaque mois.

SUD-Rail est intervenu pour régler chaque cas au niveau de l'ECT de Lyon mais aussi au niveau national.

Il nous parait toutefois important de permettre à chaque cheminot de comprendre comment se calcule sa paie et que chacun soit en capacité d'en vérifier la conformité. C'est en ce sens que SUD-Rail édite cette brochure...

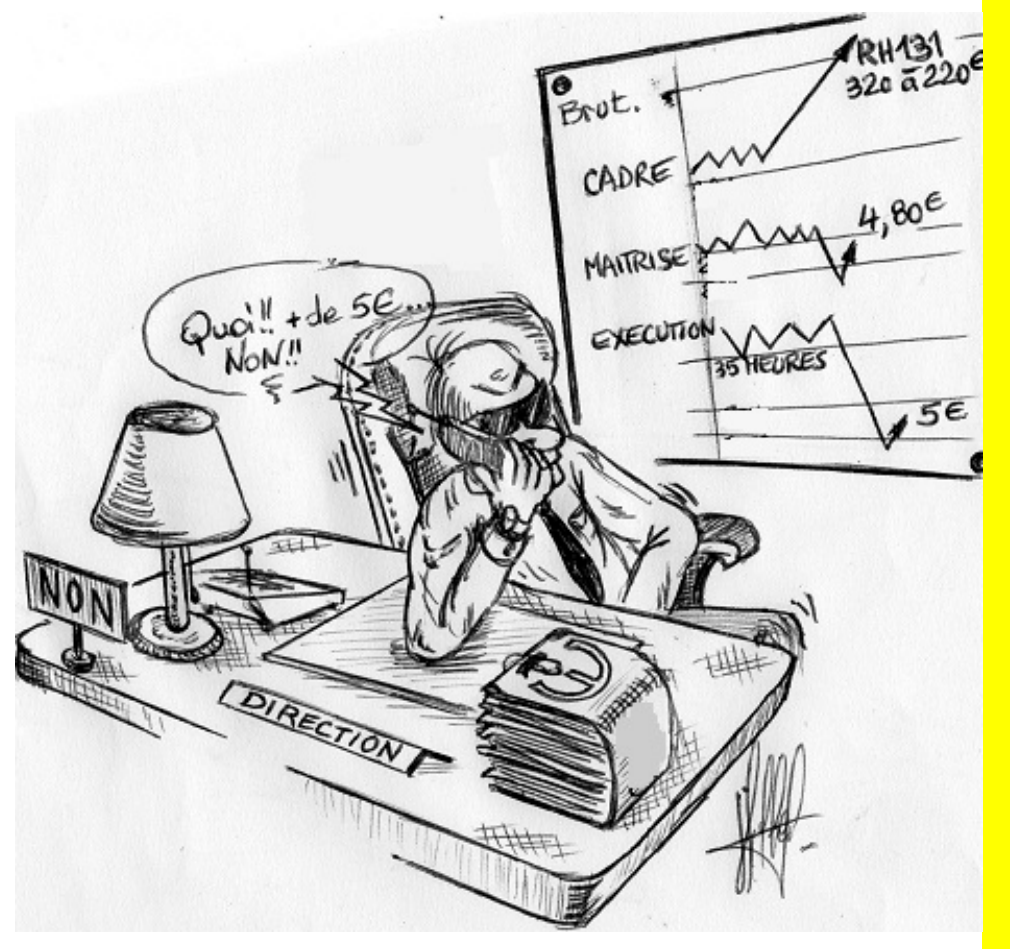

**Textes réglementaires qui traitent de la rémunération : RH 00639, RH 0245, RH0372, RH 00131, RH 0389, RH 0637, RH 0233, RH 0612, VO 0152.** 

SUD-Rail, un syndicat au service des cheminots !

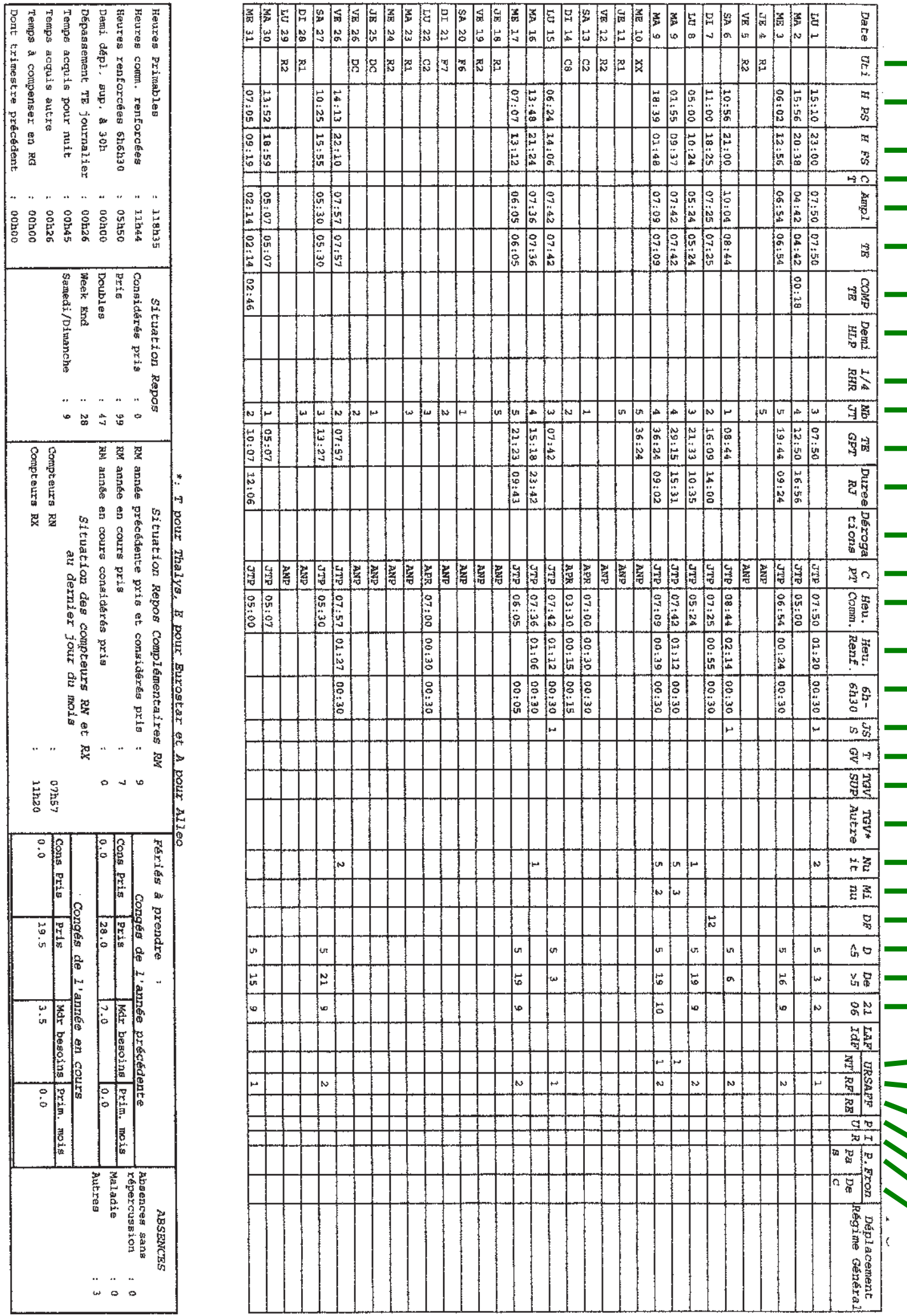

### *Décryptons le 2P5bis 2P5bis 2P5bis*

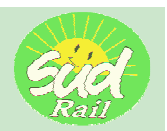

- UTI : Utilisation
- $\rightarrow$  **H PS :** heure de prise de service
- **H FS** : heure de fin de service avec les retards compris
- **EXECT** : un petit « **O** » doit apparaitre lorsqu'une IMC est versée sur une journée (Taux 10€94)
- **AMPL** : amplitude de la journée
- **TE** : temps de travail effectif de la journée
- **EXECOMP TE** : complément travail effectif journée de 5 heures
- **DEMI HLP** : temps de parcours HAUT LE PIED dans la journée
- **¼ RHR** : le quart du RHR, au-delà de 15 h de RHR, est rajouté à la durée du TE de la GPT
- **NB JT** : nombre de JT par décade
- **TE GPT** : temps de travail effectif par décade (cumul du TE des JT sur l'ensemble de la décade)
- **DUREE RJ** : durée du repos journalier
- **DEROGATIONS**: journée ayant dépassé les taquets horaires AMPLITUDE ou TEMPS EFFECTIF
- **EPT :** codification de la journée influencant la prime
- **► HEURE COMM**. : heures servant de base au calcul de la prime de travail activité commerciale trains
- **HEURE RENF**. : heures servant de base au calcul de la prime de travail ACTIVITE COMMERCIALE RENFORCEE S2
- **6H-6H30** : heures servant de base au calcul de la prime de travail ACTIVITE COMMERCIALE RENFORCEE S1
- **JSS** : un 1 apparait dans la colonne lorsqu'une journée simple ouvre droit à la prime JOURNEE SIMPLE LIGNE CLASSIQUE **(Taux 11€34)**
- **TGV** : un petit « **O »** apparait lorsque vous accompagnez un TGV (Taches A, B, X, Y ,R) **(Taux 8€34)**
- **TGV SUP** : A ou B apparait dans cette colonne. A lorsque le temps de travail effectué sur TGV est entre 4h et 5h **(Taux 8€12)**. B pour toutes les journées dont le temps de travail effectué sur TGV dépasse 5h **(Taux 13€35)** ◆ **TGV AUTRE** : réserve pour accompagnement Thalys, Eurostar, ...
- **NUIT** : décompte d'heures ou parties d'heures comprise entre 22h et 6h **(Taux 2€70)**
- **MI NU** : décompte d'heures ou parties d'heures comprises entre 00H30 ET 04H30 (Taux 0€20)
- **DF** : décompte d'heure ou parties d'heures travaillées les DIMANCHES ET FETES **(Taux 4€50)**
- **D<5** : décompte des 5 premières heures de toutes JS ou RHR **(Taux 1€50)**
- **DE>5** : décompte des heures au-delà de 5h de toutes JS ou RHR **(Taux 2€31)**
- **21 06** : décompte des heures comprises entre 21h et 06h sur toutes JS ou RHR **(Taux 0€80)**

**NT** : nombre de primes PANIER REPAS DE NUIT apparait pour toutes journées effectuées entre 00H30 et 04H30 **(Taux 8€80)**

- **RF** : nombre de primes PANIER REPAS DE JOUR apparait pour toutes tournées effectuées entre 11H30 et 12H15 ou 12H45 et 13H30 ainsi qu'entre 18h30 et 19h15 ou 19h45 et 20h30 **(Taux 18€10)**
	- **RE** : nombre de primes PANIER REPAS DE JOUR apparait pour toutes tournées effectuées entre 11H30 et

12H15 ou 12H45 et 13H30 et entre 18h30 et 19h15 ou 19h45 et 20h30 (SUR LE SOL ETRANGER) **(Taux 24€) PU :** panier non utilisé

**IR** : Indemnité de représentation

**PAS :** passage frontière code 3 (suisse **taux 3€44)**

**DEC :** découcher à l'étranger

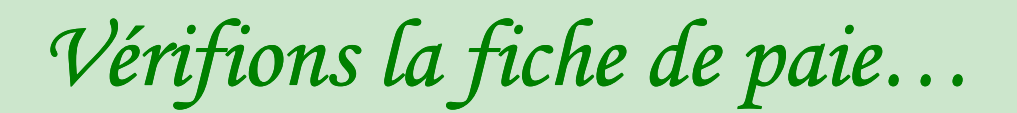

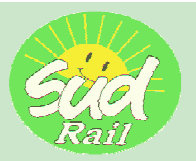

## **La prime de travail…**

**(Payée à M+2)** 

#### **LA PRIME DE TRAVAIL ACCOMPAGNEMENT TRAINS :**

(Intitulé sur la fiche de paie : prime de trav accompagnt trains)

Multipliez le nombre de jours que vous avez travaillé dans le mois par 13€36.

#### **CALCULONS LA PRIME DE TRAVAIL ACTIVITE COMMERCIALE TRAINS :**

(Intitulé sur la fiche de paie : prime de trav activité cial trains)

Les données pour calculer cette prime se trouvent en bas à gauche sur le 2P5 intitulé : **heures primables** (toute heure entamée est due)

Le calcul dépend de votre qualif et niveau avec les taux ci-dessous :

Qualif A et B1 à 0€390 ; B2 à 0€468 ; C1 à 0€546 ; C2 à 0€624 ; D1 à 0€702 ; D2 à 0€780

Exemple : Je suis B2 et sur mon 2P5 le décompte affiche 118h35

**119H X 0€468 = 55€69** (c'est ce montant qui doit apparaitre sur votre fiche de paie.)

#### **CALCUL PRIME DE TRAVAIL ACTIVITE COMMERCIALE RENFORCEE S2 :**

(Intitulé sur la fiche de paie : prime trav activ cial renforcée S2)

Les données pour calculer cette prime se trouvent en bas à gauche sur le 2P5 intitulé : **Heures comm. Renforcées.** Pour ce calcul, il faut mettre les minutes sur une valeur de 100 Ex : 11h44 =  $(44/60)$  x 100 = 74 Donc 11,74 (Sur votre fiche de paie).

11.74 multiplié par 6€34 = **74€43** 

#### **CALCUL PRIME DE TRAVAIL ACTIVITE COMMERCIALE RENFORCEE S1 :**

(Intitulé sur la fiche de paie : prime trav activ cial renforcée S1)

Les données pour calculer cette prime se trouvent en bas à gauche sur le 2P5 intitulé : **Heures renforcées 6h30.**

Pour ce calcul, il faut mettre les minutes sur une valeur de 100  $Ex: 05h50 \Rightarrow (50/60) \times 100 = 84$ Donc 5,84 (Sur votre fiche de paie). 5.84 multiplié par 4€27 = **24€94** 

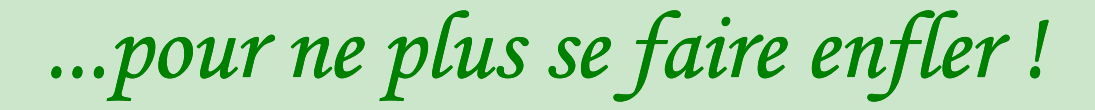

# **Les indemnités de nuit…**

**(Payées à M+1)** 

#### **L' INDEMNITE TRAVAIL DE NUIT :**

Elle correspond au travail effectif réalisé entre 21h et 6h.

Total de la colonne NUIT du 2P5bis multiplié par 2€70.

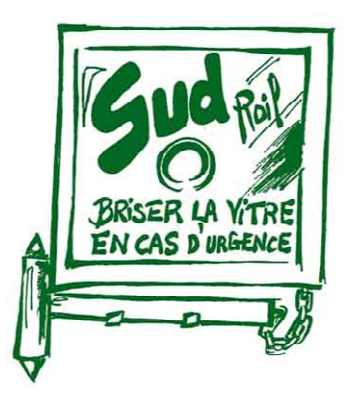

#### **L' INDEMNITE MILIEU DE NUIT :**

(Intitulé sur la fiche de paie : ind suppl horaire milieu de nuit)

Elle correspond au travail effectif réalisé entre 0h30 et 4h30. Total de la colonne MI NU du 2P5bis multiplié par 0€20.

# **L'indemnité dimanches et fêtes**

**(Payée à M+1)**

#### **L' INDEMNITE DIMANCHES ET FETES :**

(Intitulé sur la fiche de paie : ind trav dimanche et fête roulant)

Total de la colonne DF multiplié par 4€50.

#### Simplification de la fiche de paie:

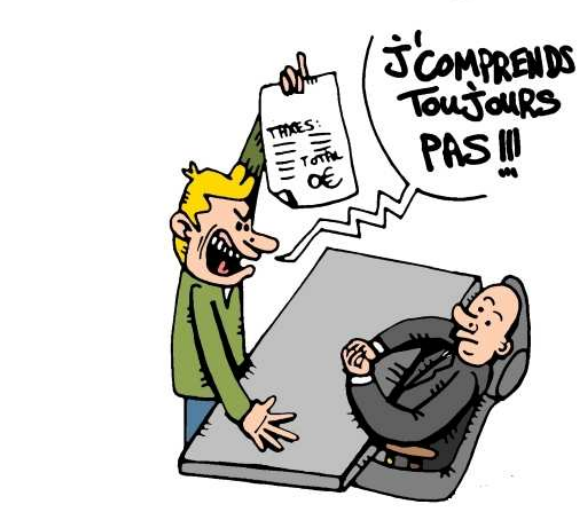

Faites le plein d'infos sur

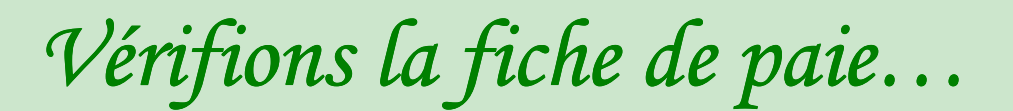

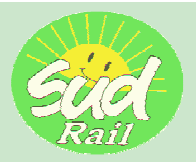

# **Les indemnités TGV…**

**(Payées à M+1)**

#### **INDEMNITE ACCOMPAGNEMENT TGV :**

(Intitulé sur la fiche de paie : ind jour conduite/accompagnt tgv)

Toutes les journées durant lesquelles vous accompagnez un TGV sur LGV et ce peu importe la tâche exercée sur celui-ci, un « o » doit apparaitre dans la colonne TGV.

Total de « o » de la colonne TGV multiplié par 8€34.

#### **INDEMNITE TGV SUCCESSIFS :**

(Intitulé sur la fiche de paie : ind jr suppl accomp tgv successifs)

Dans la colonne TGV SUP, comptez le nombre de taux A et de taux B qui sont inscrits A ou B dans cette colonne. Nombre de taux A multiplié par 8€12 Nombre de taux B multiplié par 13€35

# **L'indemnité pour les modifs…**

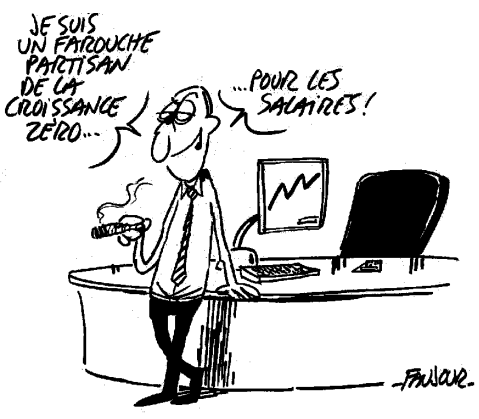

**(Payée à M+1)**

#### **L' INDEMNITE DE MODIFICATION DE COMMANDE :**

(Intitulé sur la fiche de paie : indemnité modification commande rlt)

Vérifiez dans la colonne CT qu'un « o » apparait si un jour donné vous avez eu une modification de commande. Total de « o » de la colonne CT multiplié par 10€94.

# **L'indemnité journée simple…**

**(Payée à M+1)**

#### **L' INDEMNITE JOURNEE SIMPLE SUR LIGNE CLASSIQUE :**

(Intitulé sur la fiche de paie : ind jour simple jr rte lignes classiques)

Vérifiez dans la colonne JSS que toutes les journées simples que vous avez effectué sur ligne classique sont bien primées (un 1 doit apparaitre dans la colonne).

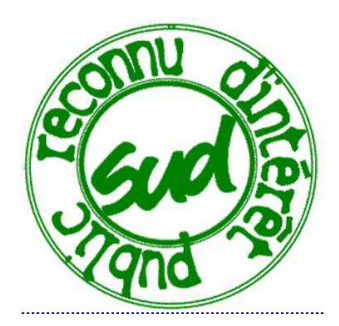

Total de la colonne JSS multiplié par 11€34.

*...pour ne plus se faire enfler ! ...pour enfler !* 

### **Les allocations de déplacement...**

**(Payées à M+1)**

**Une véritable usine à gaz !!!** 

#### **L' ALLOCATION DE DEPLACEMENT ROULANT :**

NT : Panier nuit (8€80) RF : Repas France (18€10) RE : Repas Etranger (24€00)

Nbre NT x  $8€80$  = montant allocation panier de nuit Nbre RF x  $18€10 =$  montant allocation repas roulant France Nbre RE x 24€ = montant allocation repas roulant étranger

L'addition de ces 3 montants donne l'**Allocation de déplacement roulant.** 

Attention, suivant les calculs ci-dessous, le terme repris sur la fiche de paie comme « ALLOC DE DEPLACEMENT ROULANT » pourra représenter des éléments différents. \*lire la particularité en bas de page.

#### **L' ALLOCATION HORAIRES :**

Attention, cette allocation n'apparait pas en tant que telle sur votre fiche de paie mais c'est une étape indispensable pour calculer l'allocation de déplacement roulant et le complément d'allocation de déplacement.

**(Nbre D<5 x 1€50) + (Nbre De>5 x 2€31) + (Nbre 21/06 x 0€80)** 

**= Allocation Horaires** 

#### **LE COMPLEMENT D'ALLOCATION DE DEPLACEMENT ROULANT :**

Pour percevoir un complément d'allocation de déplacement, il faut que votre **Allocation horaires** (le montant du calcul ci-dessus) soit supérieur au montant de l'**Allocation de déplacement roulant** (le montant du 1er encart).

> **(Allocation horaires - montant de l'Allocation de déplacement roulant) x 1,096 (coefficient multiplicateur)**

> > **=**

**Complément allocation déplacement roulant** 

#### **Particularité :**

Si le montant de l'**Allocation horaires** est inférieur (ou égal) au montant de l'**Allocation de déplacement roulant,** alors vous ne percevrez que le montant de l'**Allocation horaires** à la place de **l'Allocation de déplacement roulant** (et malgré tout sous la même appellation sur votre fiche de paie), et pas de **complément d'allocation de déplacement roulant !**

#### **Les primes, indemnités, Allocations versées à M+1 :**

- Allocation de déplacement
- Complément Allocation déplacement Roulants
- Indemnité Journée Simple route lignes classiques
- indemnité supplément horaire milieu de nuit
- indemnité travail dimanches et fêtes
- indemnité travail de nuit
- indemnité modification de commande

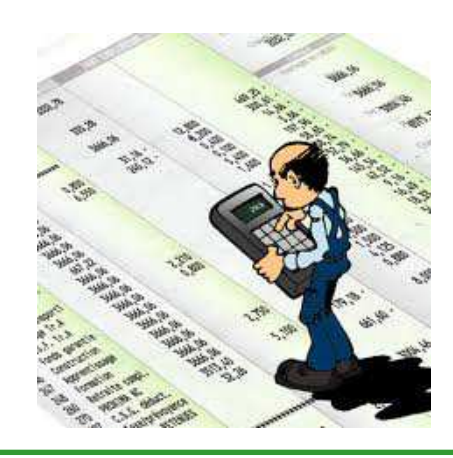

En principe, avec ce livret, vous êtes en capacité de vérifier la conformité de votre fiche de paie !

#### **Les primes, indemnités, Allocations versées à M+2 :**

- Prime de travail activité commerciale trains
- Prime de travail activité commerciale renforcée S1
- Prime de travail activité commerciale renforcée S2
- Prime de travail accompagnement trains

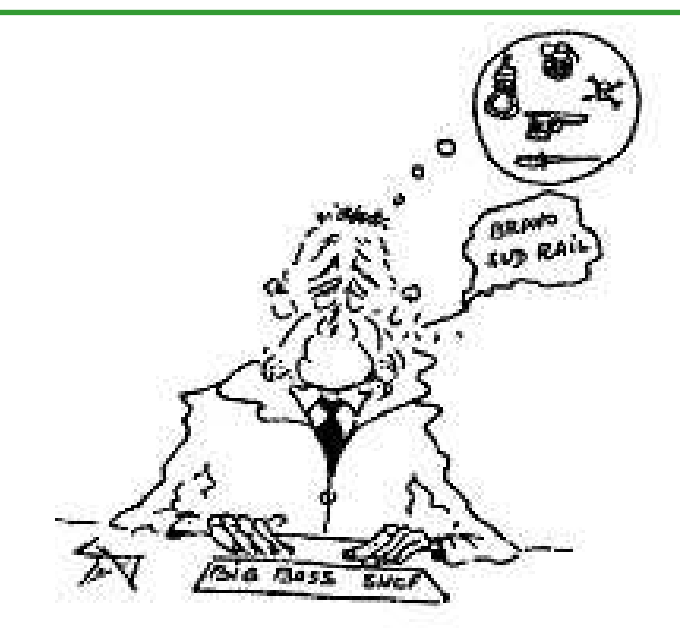

En cette période où les erreurs sont nombreuses sur la solde des agents, SUD-Rail lance une série de permanences sur l'ECT pour vérifier avec vous que vous percevez bien ce qui vous est du !

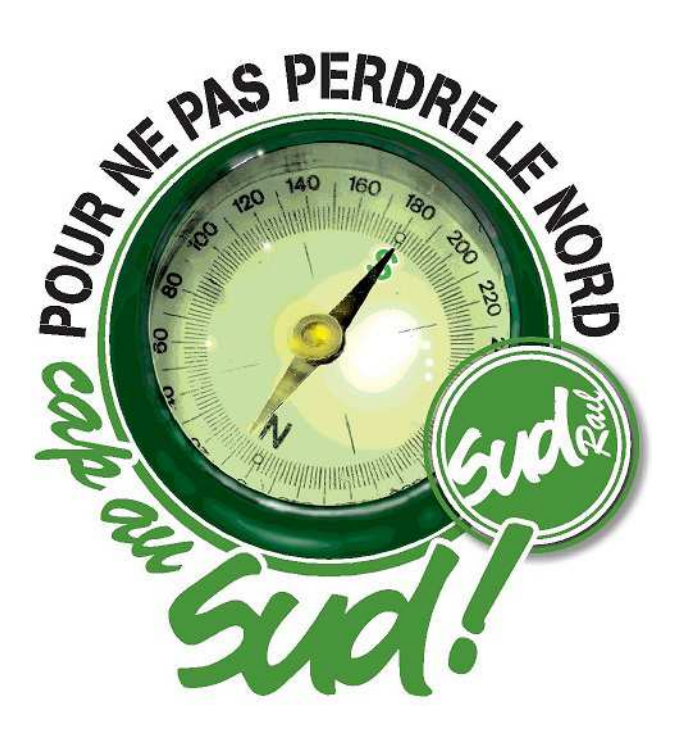